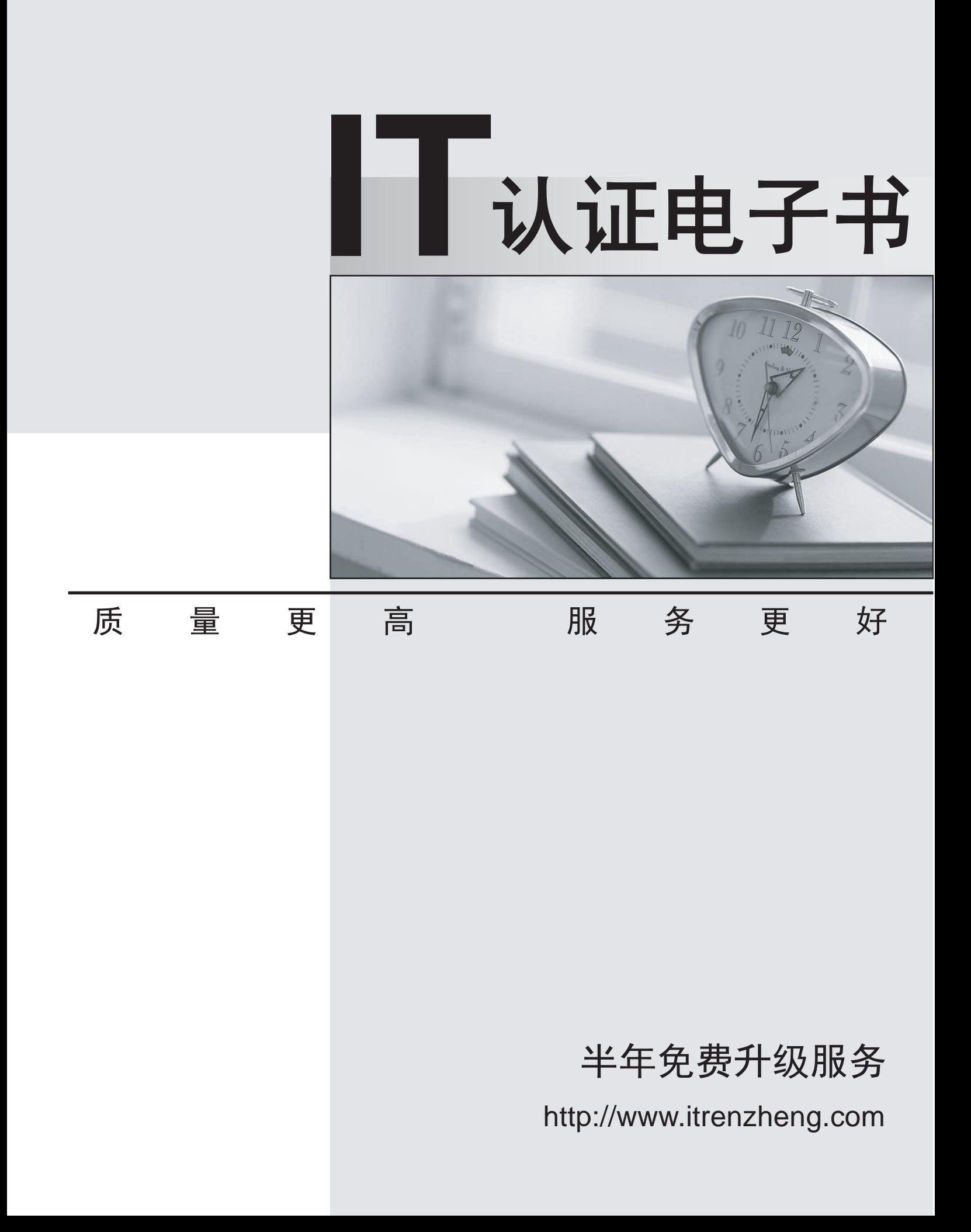

## **Exam** : **70-505-VB**

**Title** : TS: Microsoft .NET Framework 3.5, Windows Forms Application Development

## **Version** : Demo

1.You are creating a Windows application by using the .NET Framework 3.5. You plan to create a form that might result in a time-consuming operation. You use the

QueueUserWorkItem method and a Label control named lblResult. You need to update the users by using the lblResult control when the process has completed the operation. Which code segment should you use?

A. Private Sub DoWork(ByVal myParameter As Object) 'thread work Invoke(New MethodInvoker (AddressOf ReportProgress))End SubPrivate Sub ReportProgress () Me.lblResult.Text = "Finished Thread"End Sub

B. Private Sub DoWork (ByVal myParameter As Object) 'thread work Me.lblResult.Text = "Finished Thread"End Sub

C. Private Sub DoWork (ByVal myParameter As Object)'thread work

System.Threading.Monitor.Enter(Me) Me.lblResult.Text = "Finished Thread"

System.Threading.Monitor.Exit(Me)End Sub

D. Private Sub DoWork (ByVal myParameter As Object) 'thread work

System.Threading.Monitor.TryEnter(Me) ReportProgress()End SubPrivate Sub ReportProgress

() Me.lblResult.Text = "Finished Thread"End Sub

Answer: A

2.You are creating a Windows component by using the .NET Framework 3.5. The component will be used in Microsoft Word 2007 by using a ribbon button. The component uploads large files to a network file share. You find that Word 2007 becomes non-responsive during the upload. You plan to create your own thread to execute the upload. You need to ensure that the application completes the upload efficiently. What should you do.?

A. Use the AsyncResult.SyncProcessMessage method.

B. Call the BeginInvoke method, perform the upload, and then call the EndInvoke method.

C. Retrieve a WaitHandle from an implementation of the IAsyncResult interface before the upload.

D. Set the IsCompleted property on an implementation of the IAsyncResult interface before the upload. Answer: B

3.You are creating a Windows Forms application by using the .NET Framework 3.5. The application requires a thread that accepts a single integer parameter. You write the following code segment. (Line numbers are included for reference only.) 01 Dim myThread As Thread = New Thread(New \_ ParameterizedThreadStart(AddressOf DoWork))02 myThread.Start(100)03 You need to declare the method signature of the DoWork method. Which method signature should you use?

A. Public Sub DoWork()

B. Public Sub DoWork(ByVal nCounter As Integer)

C. Public Sub DoWork(ByVal oCounter As Object)

D. Public Sub DoWork(ByVal oCounter As System.Delegate) Answer: C

4.You are creating a Windows application by using the .NET Framework 3.5. The Windows application has the print functionality. You create an instance of a BackgroundWorker component named

backgroundWorker1 to process operations that take a long time. You discover that when the application attempts to report the progress, you receive a

System.InvalidOperationException exception when executing the

backgroundWorker1.ReportProgress method. You need to configure the BackgroundWorker component appropriately to prevent the application from generating exceptions. What should you do?

A. Set the Result property of the DoWorkEventArgs instance to True before you attempt to report the progress.

B. Set the CancellationPending property of backgroundWorker1 to True before you attempt to report the background process.

C. Set the WorkerReportsProgress property of backgroundWorker1 to True before you attempt to report the background process.

D. Report the progress of the background process in the backgroundWorker1 ProgressChanged event. Answer: C

5.You are creating a Windows application for graphical image processing by using the .NET Framework 3.5. You create an image processing function and a delegate. You plan to invoke the image processing function by using the delegate. You need to ensure that the calling thread meets the following requirements: It is not blocked when the delegate is running.It is notified when the delegate is complete. What should you do?

A. Call the Invoke method of the delegate.

B. Call the BeginInvoke and EndInvoke methods of the delegate in the calling thread.

C. Call the BeginInvoke method by specifying a callback method to be executed when the delegate is complete. Call the EndInvoke method in the callback method.

D. Call the BeginInvoke method by specifying a callback method to be executed when the delegate is complete. Call the EndInvoke method of the delegate in the calling thread. Answer: C